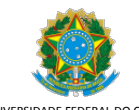

UNIVERSIDADE FEDERAL DO CEARA Campus do Pici - Bloco 308., , Fortaleza/CE, CEP 60440-554 Telefone: 3366 9519 e Fax: @fax\_unidade@ - h�p://ufc.br/

PRÓ-REITORIA DE GRADUAÇÃO COORDENADORIA DE ACOMPANHAMENTO DISCENTE PROGRAMA DE INICIAÇÃO À DOCÊNCIA

#### **EDITAL Nº 29/2021**

Processo nº 23067.051973/2021-71

A Pró-Reitora de Graduação, da Universidade Federal do Ceará(UFC), no uso de suas atribuições legais e estatutárias, em consonância com a Resolução nº 08/CEPE, de 26 de abril de 2013 torna pública a abertura de inscrições para processo de implementação ou renovação das vagas de monitoria remunerada e voluntária do Programa de Iniciação à Docência(PID) para 2022, aos cursos de graduação presencial e de Ensino a Distância (EAD) da UFC.

## **1 - DOS OBJETIVOS DO PROGRAMA**

- 1.1. O Programa de Iniciação à Docência tem como objetivos:
- a. Contribuir para o processo de formação do estudante de graduação da UFC;
- b. Proporcionar a participação do estudante monitor nas atividades docentes;
- c. Facilitar a interação entre estudantes e professores nas atividades de ensino, visando à melhoria da aprendizagem;
- d. Proporcionar ao monitor uma visão de conjunto da disciplina e das experiências da relação teoria e prática;
- e. Envolver o estudante nas atividades de ensino associadas ao planejamento e à pesquisa.

### **2 - DAS CARACTERÍSTICAS DAS MONITORIAS**

2.1 A monitoria remunerada e voluntária do Programa de Iniciação à Docência terá o período de vigência de até 09(nove) meses relativos ao período letivo de abril a dezembro do ano de 2022.

2.2 Serão disponibilizadas até 736(setecentas e trinta e seis) bolsas para Monitoria Remunerada, com carga horária de 12(doze) horas semanais e com valor mensal da bolsa de R\$ 400,00 (quatrocentos reais).

2.3 Serão disponibilizadas até 736(setecentas e trinta e seis) vagas para Monitoria Voluntária, com carga horária de 12(doze) horas semanais, sem o recebimento de qualquer remuneração mensal pela atividade.

#### **3 – DOS PROPONENTES ELEGÍVEIS**

3.1 Poderão inscrever projeto os docentes efetivos do magistério superior da UFC e os docentes da carreira de Ensino Básico, Técnico e Tecnológico-EBTT da UFC, com regime de 20(vinte) horas, 40 (quarenta) horas ou Dedicação Exclusiva – DE.

#### **4 - DA INSCRIÇÃO DO PROJETO**

4.1 Os projetos deverão ser cadastrados no formulário eletrônico (http://200.19.182.102/INSCR\_PROJ2/LOGIN.ASPX) disponível no sítio da Pró-reitoria de Graduação - PROGRAD [\(www.prograd.ufc.br\)](http://www.prograd.ufc.br/), dentro do prazo estabelecido no cronograma constante neste edital.

4.2 O acesso ao formulário eletrônico de inscrição será efetuado somente pelo proponente, Coordenador do projeto, por meio do CPF e SIAPE.

- 4.3 O proponente pode submeter apenas 01(um) projeto na condição de coordenador do projeto.
- 4.4 O proponente deve optar em cadastrar renovação de projeto ou projeto novo.

4.5 Somente poderão ser objetos de renovação os projetos de Iniciação à Docência aprovados no edital nº 03/2021 e executados em 2021.

4.6 No caso de renovação do projeto executado em 2021, havendo mudança de coordenador para o ano de 2022, deverá ser subme�do como projeto novo.

4.7 No caso de renovação de projeto que não inscreveu resumos no Encontro de Iniciação à Docência 2021 ou que inscreveu resumos em número inferior ao de monitores concedidos ao projeto pelo Edital nº 03/2021, será obrigatório preencher o item da justificativa no formulário de inscrição do projeto para 2022, caso contrário, o critério não será pontuado.

4.8 Os proponentes, no ato da inscrição, devem indicar a quantidade de vaga remunerada e, caso desejem, a de voluntária.

4.9 O proponente que não indicar a quan�dade de vaga de monitoria remunerada e/ou voluntária no ato da inscrição do projeto, não poderá solicitá-la posteriormente.

4.10 O proponente deverá cadastrar as disciplinas/turmas que serão atendidas pelo projeto. O cadastro do(s) professor(es) integrante(s) é opcional.

4.11 No preenchimento do item 'cronograma de atividades' do projeto não será permitido inserir tabela ou similar, somente inserir as atividades com os respectivos meses de execução em formato de texto.

4.12 As informações prestadas no formulário eletrônico de inscrição do projeto são de inteira responsabilidade do proponente.

4.13 A inscrição será considerada como concluída, quando gerar o formulário do projeto e o comprovante de envio pelo sistema, no item imprimir comprovantes.

4.14 O código de validação constante dos comprovantes de envio substitui as assinaturas

4.15 Após o preenchimento e envio do formulário eletrônico, o coordenador do projeto deverá salvar e arquivar para seu controle o comprovante de inscrição de envio e o formulário do projeto. Não haverá envio/entrega de documentação impressa junto à Coordenadoria de Acompanhamento(CAD), da PROGRAD.

4.16 A inscrição de projeto não concluída, será, automa�camente, excluída do processo de seleção, sem prévio aviso da CAD/PROGRAD.

4.17 A CAD/PROGRAD não realizará nenhum contato telefônico, nem por e-mail ou por qualquer outro recurso com o proponente para informar sobre inscrição de projeto incompleta.

4.18 Quaisquer alterações após a consolidação da inscrição, somente poderão ser realizadas dentro do prazo de inscrição estabelecido por este edital, mediante exclusão do projeto já enviado e submissão de nova versão.

4.19 Não serão aceitas inscrições fora do prazo estabelecido por este edital.

4.20 A CAD/PROGRAD não se responsabiliza por inscrições não efetivadas e/ou não recebidas por motivos de ordem técnica no manuseio de computadores, falhas de comunicação e/ou congestionamento de linhas de comunicação, queda de energia elétrica, ou quaisquer impedimentos de transferência de dados à página de inscrição.

#### **5 – DOS CRITÉRIOS DE AVALIAÇÃO SELEÇÃO DOS PROJETOS**

5.1. Somente serão avaliados os projetos com inscrição concluída, no formulário eletrônico, dentro do prazo estabelecido por este edital.

5.2 A avaliação dos projetos será realizada pelo representante do Grupo de Trabalho de Monitoria (GTM), de cada Unidade Acadêmica, podendo indicar ou não uma comissão interna para auxiliar no processo de seleção dos projetos.

5.3 Os projetos serão analisados e julgados em duas fases:

 5.3.1. Na primeira fase, de natureza classificatória e eliminatória, a avaliação dos projetos levará em consideração a adequação e coerência do projeto à natureza do programa, relevância e clareza na formulação dos objetivos do programa, metodologia/atividade e organização textual, bem como ao cumprimento de todas as exigências formais deste edital. Será atribuída nota ao projeto de O(zero) a 10(dez) pontos.

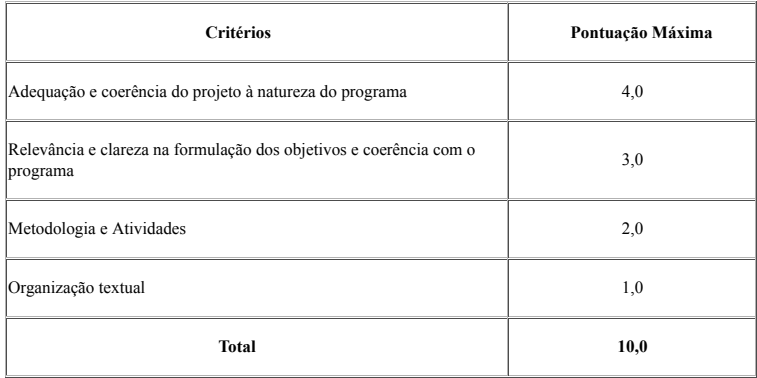

5.3.2 Na segunda fase, de natureza classificatória, serão considerados os critérios previstos no ANEXO II deste Edital.

5.3.3 O resultado da análise dos projetos é a soma dos critérios da 1ª fase mais os critérios da 2ª fase.

5.4 O representante do Grupo de Trabalho de Monitoria (GTM), de cada Unidade Acadêmica, deverá encaminhar à CAD/PROGRAD o resultado preliminar da avaliação dos projetos com a indicação do número de vaga(s) de monitoria remunerada e/ou voluntária concedida a cada projeto.

5.5 A CAD/PROGRAD poderá rever o resultado das avaliações, após análise dos projetos realizada pelo GTM, na distribuição de bolsas de monitoria remunerada e vagas voluntárias a ser concedida, se for necessária, a cada projeto.

5.6 Após a divulgação do resultado da distribuição das vagas remuneradas e voluntárias pela PROGRAD, será concedido prazo de 02(dois) dias, previstos no cronograma deste edital, para interposição de recurso, o qual deverá ser encaminhado como anexo(vide modelo no ANEXO I), com o título do assunto Recurso, à CAD/PROGRAD, exclusivamente, via e-mail: [cad@prograd.ufc.br.](mailto:cad@prograd.ufc.br)

#### **6– DOS CRITÉRIOS DE SELEÇÃO E PERMANÊNCIA DOS MONITORES (REMUNERADOS E VOLUNTÁRIOS)**

6.1 São critérios necessários para ingressar e permanecer no Programa de Iniciação à Docência:

a) Estar regularmente matriculado em componentes curriculares de curso de graduação presencial ou EAD da UFC que totalizem, no mínimo, 14 (quatorze) horas semanais durante o exercício(vigência) da monitoria;

b) Ter disponibilidade de 12(doze) horas semanais para o exercício da monitoria.

c) Ter cursado a disciplina (ou equivalente) a qual o projeto esteja vinculado.

d) Não ser aluno de fluxo contínuo, nem com trancamento total ou matrícula institucional e nem de programa de mobilidade acadêmica.

e) Não apresentar reprovação em nenhum componente curricular durante o exercício(vigência) da monitoria.

6.2 A seleção dos monitores remunerados e voluntários ocorrerá mediante edital público e específico, a ser lançado pelos departamentos dos Centros e Faculdades, ou pela direção dos Institutos e Campi do Interior, em parceria com o Coordenador do projeto PID.

6.3 A seleção dos monitores remunerados e voluntários deverá incluir prova específica relativa ao objeto de estudo do projeto, análise do histórico escolar e entrevista.

6.3.1.Os coordenadores de projeto PID poderão utilizar recursos/plataformas digitais na seleção dos monitores.

6.4 Os editais deverão ser divulgados amplamente e neles deverão constar as seguintes informações:

a) Número de vagas remuneradas e/ou voluntárias por disciplina/projeto;

b) Horário e período de inscrição;

c) Dia, hora e local do processo seletivo do aluno;

d) Relação de documentos necessários à inscrição;

e) Critérios de inscrição e de seleção.

 6.5 O Edital de seleção dos monitores remunerados e voluntários do Programa de Iniciação à Docência deverá ser assinado pelo Gestor Acadêmico (Chefe de Departamento e/ou Diretor da Unidade Acadêmica).

6.6 O resultado dos processos seletivos dos monitores remunerados e voluntários deverá ser assinado pelo Gestor Acadêmico (Chefe de Departamento e/ou Diretor da Unidade Acadêmica) e publicado, contendo a lista dos candidatos classificados e classificáveis.

### **7 - DA INDICAÇÃO E SUBSTITUIÇÃO DOS MONITORES (REMUNERADOS E VOLUNTÁRIOS)**

 7.1 Os candidatos selecionados para monitoria remunerada e voluntária deverão ser cadastrados no sistema SisPID, pelo Coordenador do Projeto PID, através do Formulário de Inscrição do Monitor (http://200.19.182.102/inscr\_bolsa/Login.aspx), disponível no sítio da PROGRAD (htt[p://www.prograd.ufc.br\)](http://www.prograd.ufc.br/), no item documentos e formulário da CAD, no Programa de Iniciação à Docência.

7.2 Ao iniciar o cadastro do(a) monitor(a) remunerado(a) e/ou voluntário(a), o(a) Coordenador(a) do Projeto deverá se certificar de que o(a) discente selecionado(a) preenche os requisitos previstos na subseção 6.1 deste Edital.

7.3 No ato de cadastramento do(a) monitor(a) remunerado(a) e voluntário(a), deverão ser anexados os seguintes documentos digitalizados em PDF:

a) Termo de Compromisso;

b) Declaração Negativa de Bolsa; (exceto voluntário);

c) Declaração de Não Acumulação de Atividades ou de Acúmulo de Atividades;

d) Extrato Bancário do bolsista (exceto voluntário);

e) Versão assinada do edital de seleção do(a) monitor(a) remunerado(a) e do(a) voluntário(a), de acordo com o especificado nos itens 6.5;

f) Versão assinada da lista do resultado da seleção com classificados e classificáveis, de acordo com o especificado nos itens 6.6.

7.4 Os documentos originais listados no item 7.3 deverão ser arquivados pelo(a) Coordenador(a) do projeto, em consonância com a legislação arquivística vigente no país. O arquivamento dos documentos originais decorre da necessidade de atendimento a possíveis solicitações de auditoria.

 7.5 O cadastro inicial do(a) monitor(a) remunerado(a) poderá ser realizado no 1º semestre, até 10 de maio de 2022 e no 2º semestre o cadastro será realizado a par�r do mês de agosto até 10 de outubro de 2022.

7.5.1Caso o monitor remunerado seja desligado do PID, não poderá haver subs�tuição, conforme determinação do O�cio Circular nº 4/2021/PROPLAD/REITORIA, de 15 de janeiro de 2021.

 7.6 A monitoria voluntária poderá ser cadastrada durante todo o semestre 2022.1 e no semestre 2022.2 até dois meses antes do encerramento do programa. 7.6.1 Os monitores voluntários poderão ser substituídos até dois meses antes do encerramento da vigência do programa.

7.7 O cadastro no formulário eletrônico do(a) monitor(a) remunerado(a) e voluntário(a) do Programa de Iniciação à Docência deverá ser realizado somente pelo(a) Coordenador(a) do Projeto, especificando a(s) disciplina(s) e turma(s) nas quais os monitores irão atuar.

7.7.1 É condição para o cadastro do(a) monitor(a) remunerado(a) e voluntário(a) que o projeto esteja vinculado exclusivamente a disciplinas/turmas cadastradas e ofertadas no SIGAA.

7.7.2 O sistema permitirá, inicialmente, apenas a inscrição do(a) monitor(a) que atuará nas disciplinas/turmas do 1º semestre que estiverem ofertadas no SIGAA

7.7.3 A partir do mês de agosto até 10 de outubro de 2022, o(a) Coordenador(a) do Projeto deverá, obrigatoriamente, informar as disciplinas e turmas nas quais o monitor irá atuar no 2º semestre. Caso o(a) monitor(a) possua cadastro referente ao período de 2022.1, faz-se necessário, apenas, atualizar no sistema de inscrição do monitor informações referentes às disciplinas/turmas.

 7.7.4 O(A) monitor(a) que atuará exclusivamente nas disciplinas e turmas do 2º semestre deverá ser cadastrado no sistema SisPID a par�r do mês de agosto até 10 de outubro de 2022. Consequentemente, somente começará a atuar no PID e a receber a bolsa (nos casos dos remunerados) a par�r do cadastramento.

7.8 Os monitores remunerados somente poderão desempenhar outras atividades extracurriculares em paralelo com o PID, se estas forem não remuneradas, mediante autorização do Coordenador do Projeto, que deverá cadastrar o formulário da Autorização de Acúmulo de Atividades no sistema SisPID.

7.9 Os monitores voluntários somente poderão desempenhar outras atividades extracurriculares em paralelo com o PID mediante autorização do Coordenador do Projeto, que deverá cadastrar o formulário da Autorização de Acúmulo de A�vidades no sistema SisPID.

## **8- DO DESLIGAMENTO DO MONITOR (REMUNERADO E VOLUNTÁRIO)**

8.1 O desligamento do(a) monitor(a) remunerado(a) e/ou do(a) voluntário(a) ocorrerá quando:

a) a inscrição não for efetivada corretamente com a inserção de todos os anexos requeridos;

 b) as frequências mensais não forem registradas eletronicamente no Sistema de Acompanhamento e Controle dos Monitores (SisPID) da Prograd, pelo(a) Coordenador(a) do Projeto, conforme cronograma estabelecido pela CAD;

c) o(a) monitor(a) remunerado(a) ou voluntário(a) que desistir, espontaneamente, das atividades, deverá solicitar o desligamento ao coordenador(a) do projeto pelo SisPID e entregar o Relatório de Atividades do Monitor;

d) o vínculo do(a) aluno(a) com o curso extinguir-se, total ou temporariamente, como nos casos de conclusão, desligamento, desistência, cancelamento, abandono ou saída do curso, mudança de curso ou transferência, mudança de matrícula, bem como de trancamento total ou matrícula institucional, fluxo contínuo ou novo ingresso em qualquer curso de graduação da UFC;

e) o(a) monitor(a) remunerado(a) ou voluntário(a) ingressar em um programa de mobilidade acadêmica;

f) for iden�ficada situação de acúmulo da bolsa do PID com qualquer outra a�vidade formal remunerada pública ou privada e recebimento de qualquer outro �po de remuneração.

g) caso o(a) monitor(a) seja reprovado em algum componentes curricular no qual esteja matriculado no semestre 2022.1;

h) o(a) coordenador(a) do projeto identificar que o(a) monitor(a) não está cumprindo, sem justificativa plausível, os requisitos, as exigências, as atividades previstas no projeto ou a carga horária mensal. Nestes casos, a solicitação de desligamento deverá ser preenchida pelo(a) coordenador(a) do projeto no sistema SisPID;

i) o(a) monitor(a) remunerado(a) ou voluntário(a) não estiver matriculado(a) em no mínimo 14 horas semanais em componentes curriculares de curso de graduação presencial ou EAD da UFC.

j) O desligamento do(a) monitor(a) remunerado(a) e/ou voluntário(a) deverá ser registrado pelo(a) coordenador(a) do projeto PID no sistema SisPID, do dia 01 até o décimo dia do mês.

k) Em caso de vacância de vaga remunerada do PID não poderá haver substituição, conforme determinação do Ofício Circular nº 4/2021/PROPLAD/REITORIA, de 15 de janeiro de 2021.

## **9- DO STATUS DO BOLSISTA**

9.1 A função de bolsista não constitui cargo ou emprego nem representa vínculo empregatício de qualquer natureza com a Universidade Federal do Ceará. Esta bolsa é incompatível com qualquer outra atividade remunerada, pública ou privada, com ou sem vínculo empregatício e também é incompatível com o recebimento de qualquer outro tipo de remuneração.

## **10- DO CRONOGRAMA**

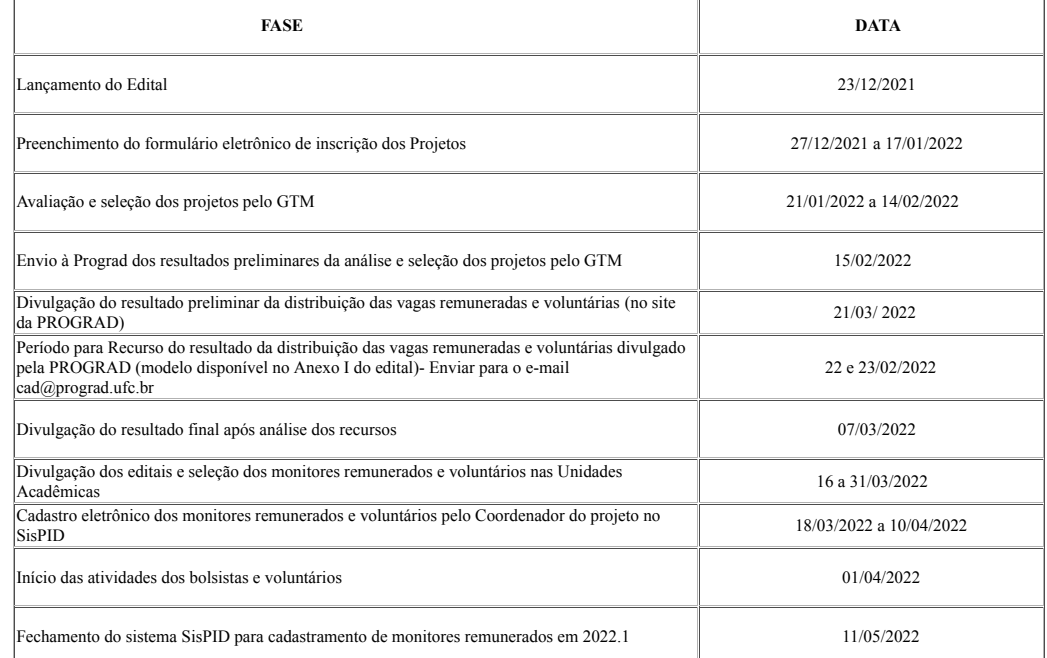

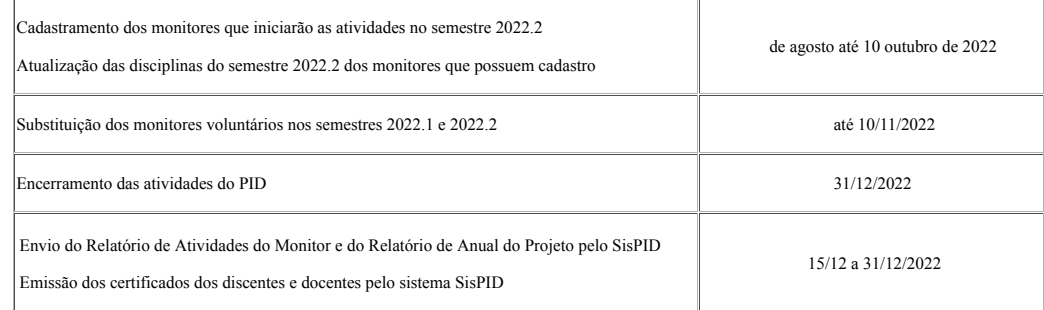

## **11 – DAS DISPOSIÇÕES FINAIS**

11.1 Após a finalização do processo de inscrição, análise de recurso, homologação de resultados e distribuição de bolsas remuneradas e vagas voluntárias, não haverá inclusão de novas vagas remuneradas ou voluntárias, uma vez que não foram previamente solicitadas na inscrição do projeto; e nem a inserção de professor(a) integrante e nem de disciplina(s).

11.2 Havendo vagas ociosas, estas poderão ser redistribuídas somente entre os projetos aprovados e entre as vagas solicitadas e não contempladas.

11.3 As informações prestadas no formulário eletrônico de inscrição dos alunos, bem como os anexos, são de inteira responsabilidade do(a) coordenador(a) do projeto. O envio incorreto ou a ausência de qualquer anexo solicitado por este edital resultará na eliminação da proposta na seleção.

11.4 Após a submissão e aprovação dos projetos, fica vedada a inclusão de novos membros na equipe de trabalho do projeto.

11.5 Todas as ações relacionadas à vinculação do(a) monitor(a) remunerado(a) e do(a) voluntário(a) são de responsabilidade exclusiva do(a) coordenador(a) do projeto, tais como: cadastramento do(a) aluno(a), inserção dos anexos no formulário eletrônico, envio da freqüência mensal, solicitação de desligamento, remessa do relatório de atividades e relatório anual, bem como o arquivamento dos documentos originais inerentes a este processo.

11.6 No caso do afastamento temporário ou definitivo do(a) coordenador(a) do projeto de Iniciação a Docência, este(a) poderá ser substituído(a) por um dos professores integrantes da equipe de trabalho. Caso o projeto não disponha de outros membros na equipe, a chefia de Departamento ou Diretor da Unidade deverá indicar um novo Coordenador do projeto à CAD/PROGRAD e solicitar mudança de coordenação de projeto PID por meio do preenchimento do formulário eletrônico disponível no sítio da PROGRAD. O substituto precisa atender às condições previstas neste edital, sendo assim vedado que este seja responsável por outro projeto de Iniciação à Docência.

### **12 – DOS CASOS OMISSOS**

12.1 Os casos omissos serão analisados e julgados pela Pró-Reitora de Graduação.

#### **ANEXO I**

MODELO DE RECURSO

(Edital nº 29/2021)

Unidade Acadêmica:

Código do Projeto<sup>-</sup>

Título do Projeto:\_\_

Proponente do projeto:

Razões do Recurso/Fundamentação:

Fortaleza, de de 202

Assinatura do Proponente

Observação: Este Formulário deve ser enviado como anexo, exclusivamente, via e-mail para cad@prograd.ufc.br, no prazo estabelecido no Edital nº 29/2021.

 $\mathcal{L}_\mathcal{L} = \mathcal{L}_\mathcal{L} = \mathcal{L}_\mathcal{L}$ 

 $\mathcal{L}_\mathcal{L} = \mathcal{L}_\mathcal{L} = \mathcal{L}_\mathcal{L}$ 

#### **ANEXO II**

CRITÉRIOS PARA AVALIAÇÃO DOS PROJETOS DO PROGRAMA DE INICIAÇÃO À DOCÊNCIA

## I.ESCALA DE PONTUAÇÃO PARA OS CRITÉRIOS DE AVALIAÇÃO

C1=Renovação ou novo projeto.

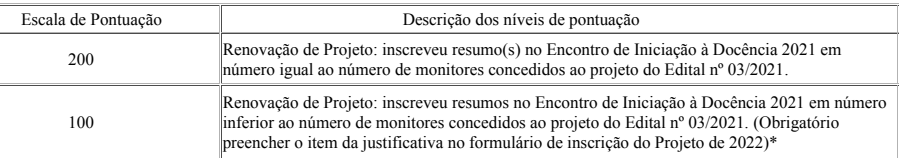

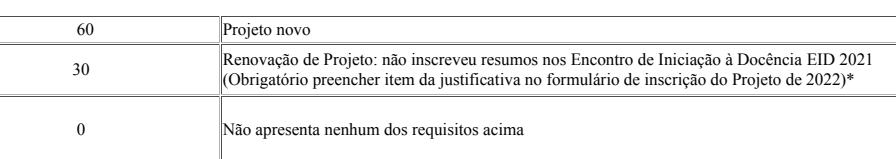

\*A avaliação das justificativas será realizada pelos representantes do Grupo de Trabalho de Monitoria(GTM) de cada Unidade Acadêmica

\*O projeto não será pontuado se a justificativa não for preenchida.

C2= Relação entre Número de alunos matriculados nas disciplinas do projeto em 2021.1 e 2021.2 e número de monitores solicitados para 2022.

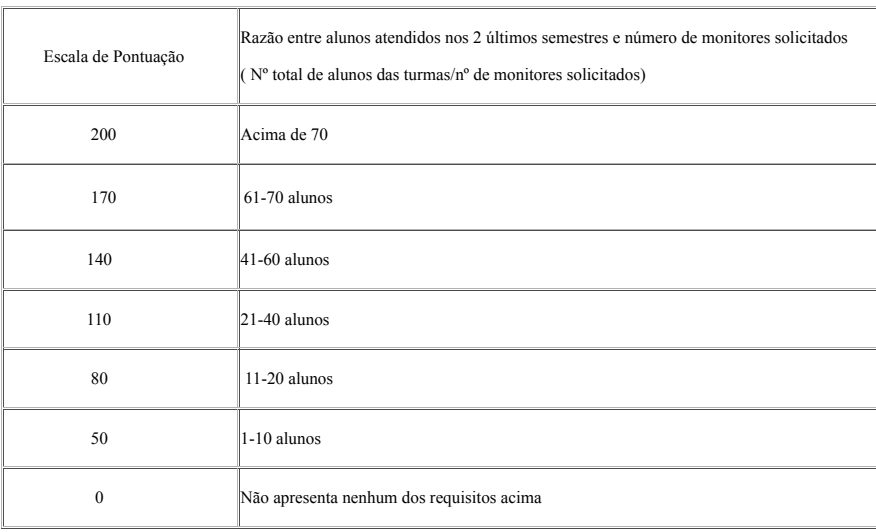

C3= Natureza das disciplinas do projeto

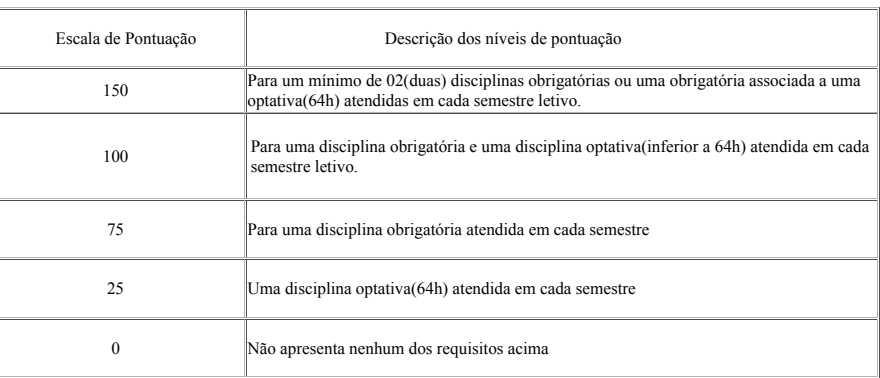

# C4=Característica das disciplinas do projeto

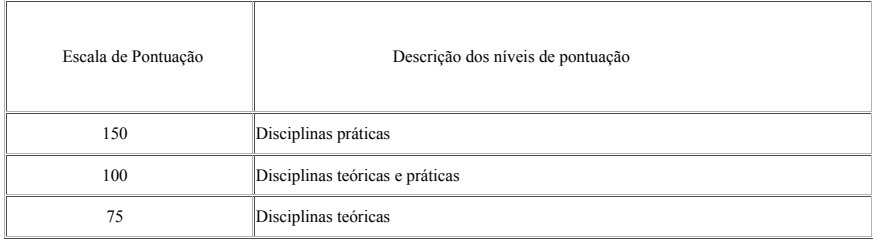

C5=Situação das disciplinas do projeto na integralização curricular

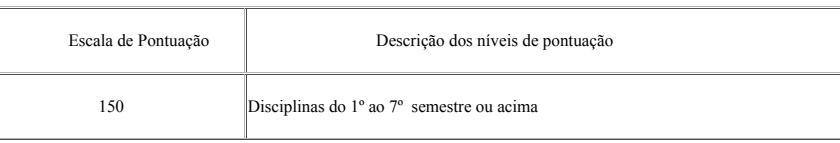

C6= Participou como avaliador(a) do XXX Encontro de Iniciação à Docência 2021

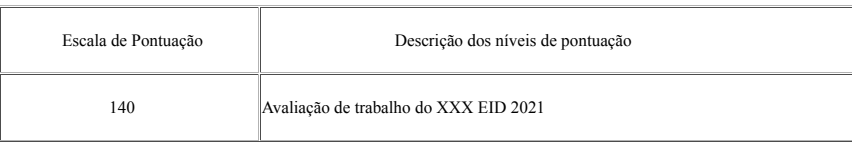

# **II. SÍNTESE DOS CRITÉRIOS DE AVALIAÇÃO DOS PROJETOS**

Pontuação atribuída aos critérios

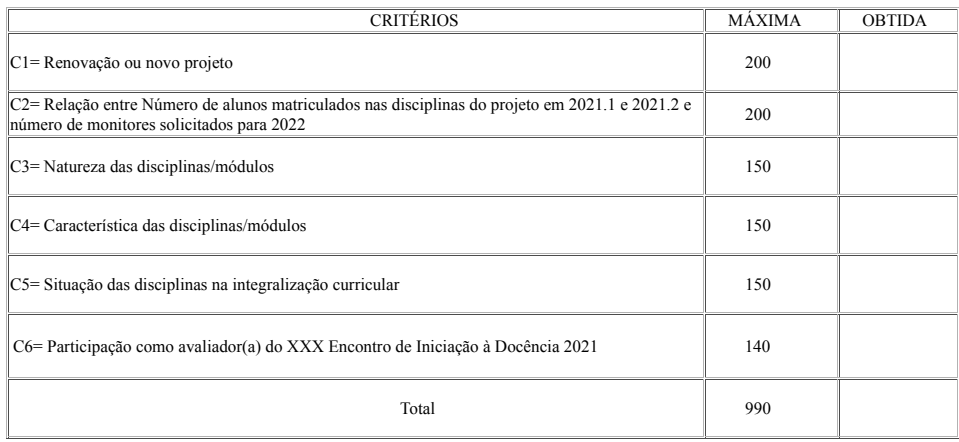

## **ANEXO III**

## **DAS ATRIBUIÇÕES DO COORDENADOR DO PROJETO, DO MONITOR REMUNERADO E VOLUNTÁRIO**

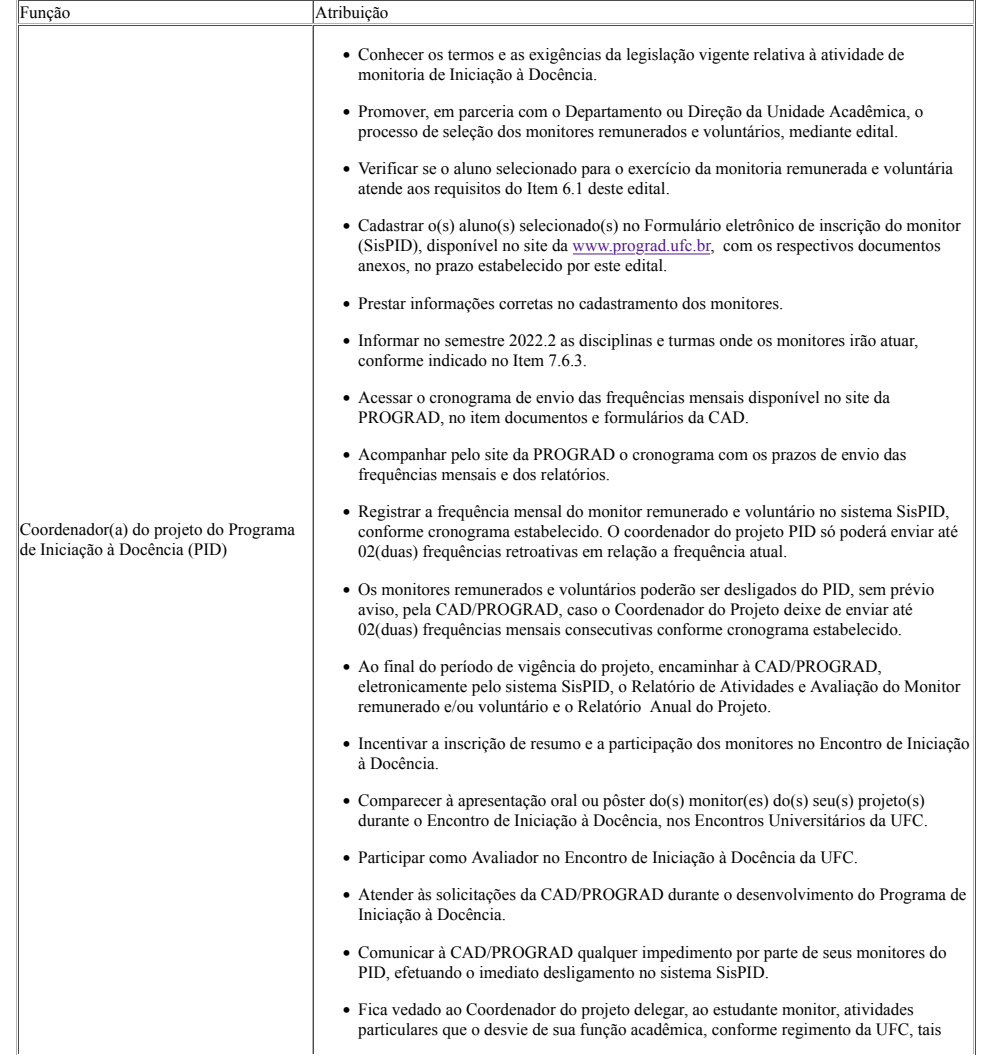

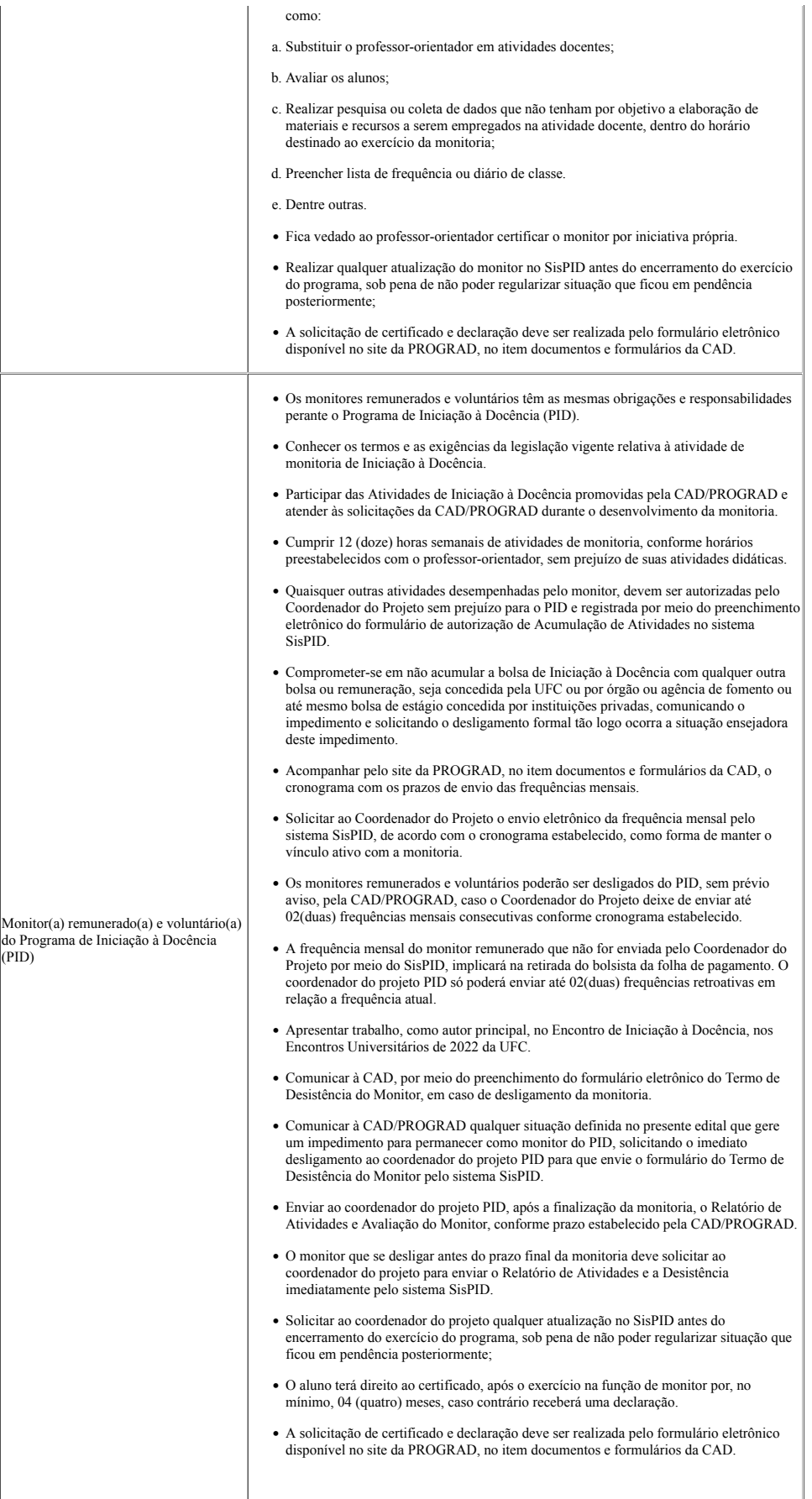

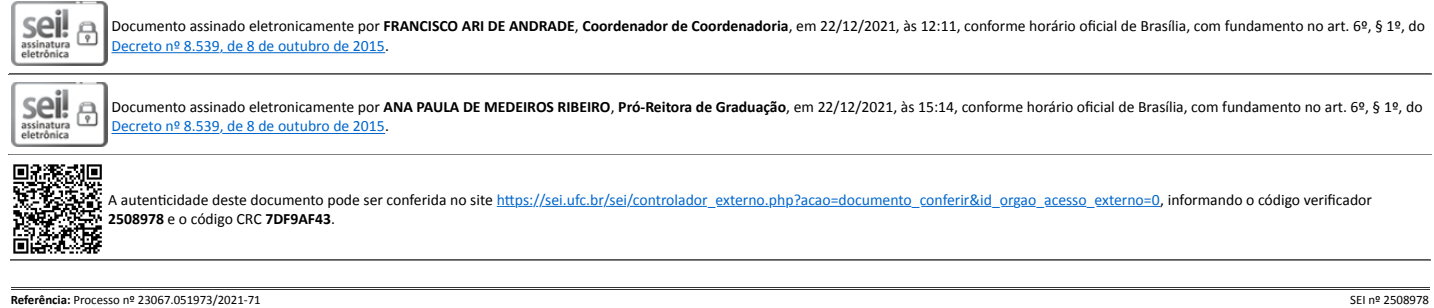